TreeVNC 1 (network1) TreeVNC 2 (network 2)

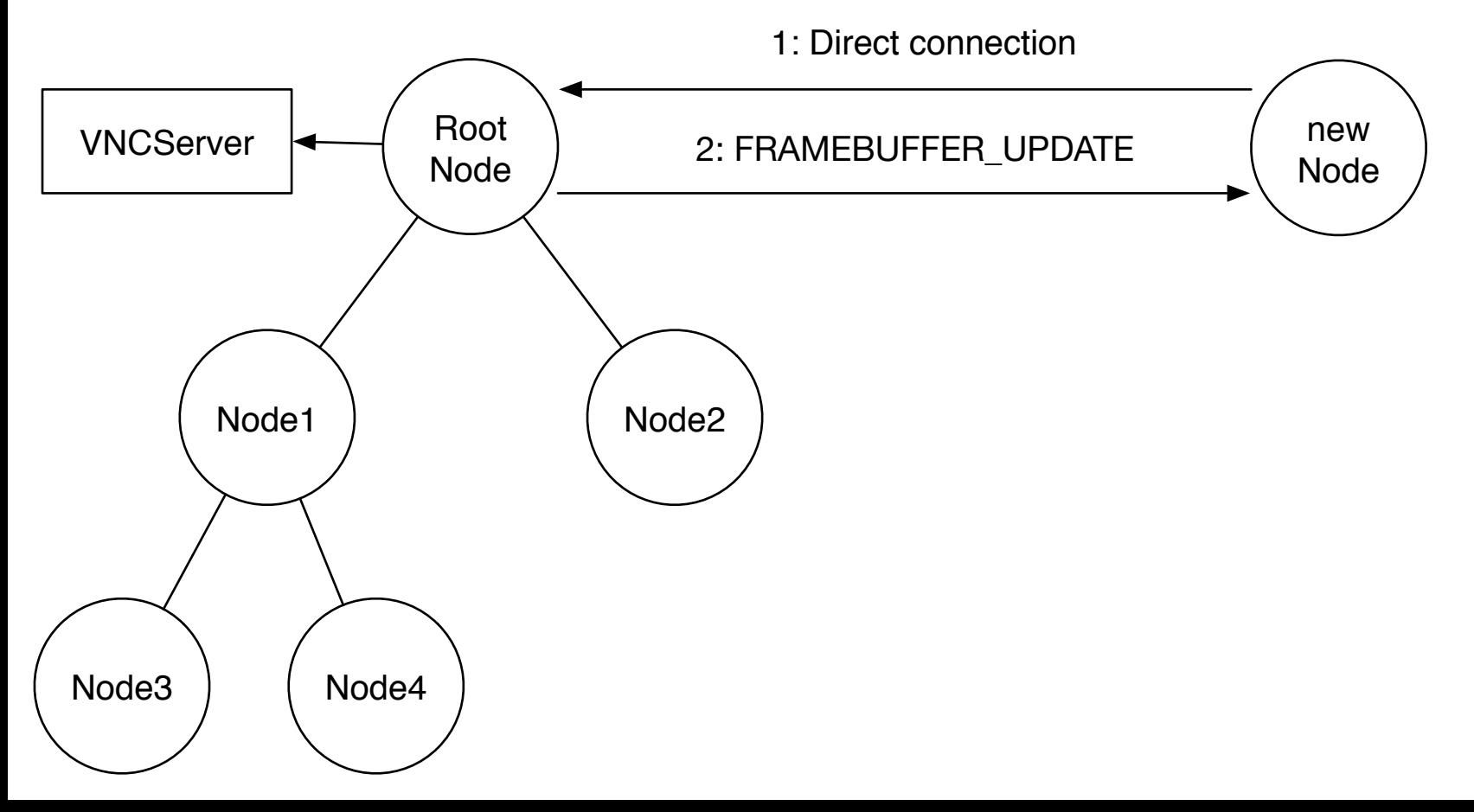